## **Foreman - Feature #10130**

## **OpenStack Availability Zones should be available**

04/14/2015 03:58 AM - Andrew Lau

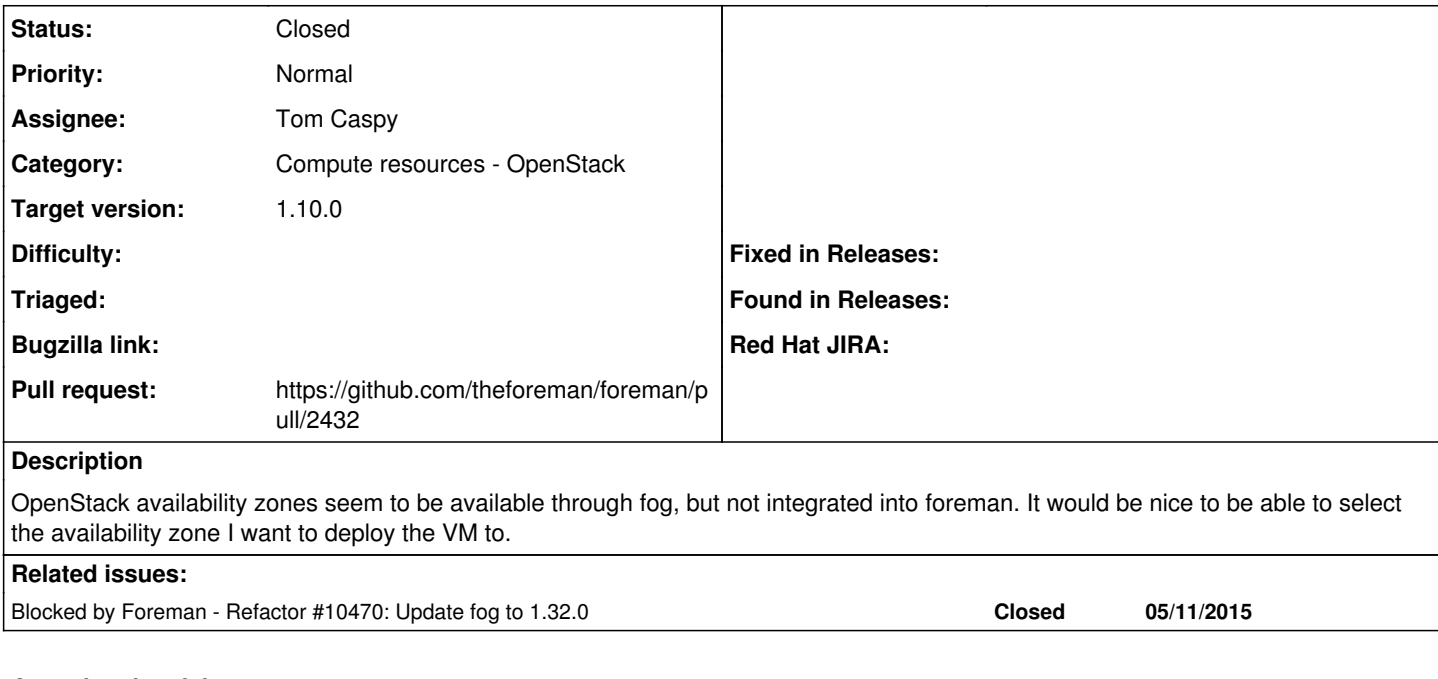

### **Associated revisions**

### **Revision 8e452f76 - 08/25/2015 05:33 AM - Tom Caspy**

fixes #10130 - availability zones should be available in open stack

#### **History**

### **#1 - 04/20/2015 04:13 AM - Dominic Cleal**

- *Project changed from Plugins to Foreman*
- *Category set to Compute resources OpenStack*

#### **#2 - 06/03/2015 10:55 AM - Tom Caspy**

*- Assignee set to Tom Caspy*

where should this go?

# **#3 - 06/04/2015 05:39 AM - The Foreman Bot**

- *Status changed from New to Ready For Testing*
- *Pull request https://github.com/theforeman/foreman/pull/2432 added*
- *Pull request deleted ()*

### **#4 - 06/05/2015 03:17 AM - Dominic Cleal**

*- Blocked by Refactor #10470: Update fog to 1.32.0 added*

#### **#5 - 08/25/2015 05:34 AM - Dominic Cleal**

*- translation missing: en.field\_release set to 63*

#### **#6 - 08/25/2015 06:05 AM - Tom Caspy**

- *Status changed from Ready For Testing to Closed*
- *% Done changed from 0 to 100*

Applied in changeset [8e452f760cac2350ad8a501e437aa1d846c27450](https://projects.theforeman.org/projects/foreman/repository/foreman/revisions/8e452f760cac2350ad8a501e437aa1d846c27450).